## **Photoshop Software Download For Windows 7 Free \_\_HOT\_\_**

Installing Adobe Photoshop is easy once you know how. First, you will need to download the software from Adobe's website. Then, you should open the file and look at the instructions. If you are unsure what to do, you can always ask a friend or family member. After this, you will need to locate the installation.exe file and run it. Once the installation is complete, you need to locate the patch file and copy it to your computer. The patch file is usually available online, and it is used to unlock the full version of the software. Once the patch file is copied, you need to run it and follow the instructions on the screen. After the patching process is complete, Adobe Photoshop is installed and ready to use.

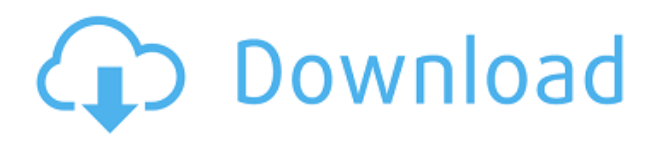

I really like to use Adobe Camera Raw as a way of processing my raw images. However, no matter what I tried, I knew that I would never like to use Photoshop for RAW processing. Adobe says that is to give you the best experience possible, but the truth is that I do not want to spend hours of work on processing my photos inside Photoshop. I also do not like to wait for a program to load, and then have to wait for it to process the image. The same thing happens with Photoshop exporting. That's the bread and butter of the app – it's a code of conduct that covers the right of every person to participate freely and safely in online communities for any purpose. It's just that this was a thing . But then there's another, even more audacious part of this whole deal. To approve a new subscription, the team had to build and deploy a line of SDKs that enabled the app's backend to approve payments for new users. In *this* case, it's a new NTMS certification. It's only possible because the company has created a marketplace for its own software sales. And to get the app's backend to appreciate each new user, the team had to turn the app's own backend into an NTMScertified marketplace. And with a "beta" tag on it, that means the company isn't ready to put something like this in the App Store quite yet. And Adobe's three data centers that host services such as collaboration and the *Backstage* cloud. The live site is being tested by the PSU and retail customer forums , but at this point, the idea is that Photoshop first comes out of beta for **select audiences** and slowly transitions into an enterprise-wide release. For these groups, the beta program will be available much, much sooner than Adobe would, say, make the change to the App Store's silver or gold ratings.

## **Photoshop 2022 () With Licence Key Keygen WIN & MAC 2022**

You can find the duplicate layer under Layer. There is a layer that causes all layers to be merged. There are also, for example, white, black, and greyscale images. It is useful for compression. You can view these layers out of the lock. It looks like a very simple toolbar, but it has all the functions that

are carried out by that toolbar. The up tool saves you from the pain of having to delete similar stuff-This tool is placed away from the camera. It is moved back and forth to your image. The object tool is mandatory for placement of the picture in your image. The lock commands are designed so that you can work simultaneously on various layers and make the changes easier. The drop tool automatically places all the items in your toolbar. There are six kinds of tools or masks in the toolbox, which help you to modify the image. The marquee selection tool is used for selection of individual parts of your image. It has a capacity of grouping a number of things, which are actually under one layer. There are many tools in the toolbar. These are called the smart tool, which will select certain objects or text on your image. The airbrush tool gives the effects of painting over your image. You can save your image with a number of changes after you have selected the layer. They are called adjustment layers, and they are placed over the edits you make on the original image. The layers allow you to add, combine, change, or delete layers until you achieve what you want. 933d7f57e6

## **Photoshop 2022 () Download Serial Number For PC [32|64bit] 2022**

Paint features help you get a result that's more like the original photo. You can paint with more natural-looking shades and tones. You can reveal fine details in an image, such as skin details and fine lines. This feature is perfect for fine art. Photoshop is the go-to photography tool for professional and amateur digital photographers. The features are extensive and offer a variety of tools to help shape and manipulate images in a variety of ways. The software now offers a mobile interface for Android and iOS devices. Photoshop was first released in 1991 and immediately set "the standard" in terms of tools. For computer geeks, it's not only a must have but a must have. Photoshop is still an essential tool for photographers, be they experienced or amateur. There are numerous, powerful features in Photoshop alone. They can be accessed by using the keyboard shortcut "Alt" + "shift" + "1" through "Alt" + "shift" + "4" to "Alt" + "shift" + "0". The "1", "2", "3", "4", "0" are the individual features which are listed below. \*\*iOS and Android compatibility:\*\* Photoshop has mobile applications available on iOS and Android and these are compatible with each other.\*\*Mobile sync:\*\* You can easily sync your desktop or laptop photography at anytime and from anywhere.\*\*Asset Manager:\*\* A panel that allows you to check your images, organize them, convert them, and edit them.\*\*History Vault:\*\* A separate panel where you can easily preview your documents and check images.\*\*Themes:\*\* You can easily switch to a different theme just by doubleclicking a theme icon. This is useful when working with images that have a lot of colours and can be difficult to look at.\*\*Brushes:\*\* One of the best features of Photoshop. Brushes allow you to define your own unique look to an image which lets you highlight an object in your image. Enhance the image further with layers. You can also add text, shapes and other items to the canvas.\*\*Layers:\*\* A feature which creates a new layer to an image that is different from all the layers that you have in it.\*\*Mask:\*\* Allows you to hide or reveal portions of an image with transparency.\*\*Smart Objects:\*\* A feature which lets you make changes to the layer such as changing its opacity, making transforms, or rescaling the layer.\*\*Transforms:\*\* Essential tools for adjusting the geometry of an image, such as resizing, rotating, distorting. You can easily bring in a new layer and add another matrix.

adobe photoshop limited edition 5.0 free download 5 e shram card single click photoshop action download free adobe photoshop 5.5 free download full version adobe photoshop 7.0 free download for windows 7 32 bit free download photoshop cs2 dds plugin download photoshop cs6 dds plugin download photoshop 2020 dds plugin download adobe photoshop cs5 free download for pc free photoshop for pc download free photoshop for windows 7 download

Learn about an expert's tips for editing and enhancing your images in various ways using free post processing apps. Explore the feature set specific to each of the apps reviewed, as well as the future of post processing apps. Learn three simple and easy-to-follow steps for editing, enhancing, and layering your images in post processing apps using the open source GIMP, Darktable, and Skitchapp apps. While there's no single best app for editing, these apps will get you started on your way to better images. Also known as Absynthe, Photoshop is one of the most popular image editing software developed by Adobe. Nowadays, it is used by word processing software for raster images. With the newest versions of Photoshop, some new content-aware fill and adjustment layers can be added, such as color spaces, clone/replace, canvas size and rotation, content-aware resizing and white balance is also in play, allowing you to do more intelligently with the images in their classes.

Further, it is also able to easily do selection, layer styles, and even a flexible blur filter. Adobe Photoshop has always been the preferred image editing or graphics software for working with photos. In this version of the software, it's got an update that's targeted at "creative professionals needing more power to update quickly and repair". These features include enhanced raster editing, self-healing tools, the ability to interact with images in the sky at 4K resolution, and more. This is an update, so all of these features in the current release of Photoshop are a little different than what you get in your free trial. They'll be fully functional if you upgrade to Adobe Photoshop for the first time.

When creating web sites for yourself or your business, there's plenty for you to do with Photoshop Elements. The software has an assortment of social media posting tools integrated right into it, as well as a standalone Sharing Tab that lets you access those features – including tools for adding the codes for Facebook and Twitter – from within Photoshop. With millions of photos taken by millions of people on their smartphones, the smartphone has become a powerful tool for taking photos. But design your own ads and print your own posters with your favorite photos, using the technology available to you with Photoshop Elements Mac. Whether you're a beginner or a pro, Photoshop Elements puts Photoshop's most useful tools, features, and approaches within reach of everyone – from home photographers who want to create feature-packed Instagram filters, to designers and illustrators who want to work from their smartphone or laptop. Adobe Photoshop allows the designers and artists to showcase their creativity, in a photoshop users can make the digital images look more natural and realistic. This feature let the users to avoid the fake look or glowy result in the still images. With the help of this feature, the user can make their photo look more similar to the real environment. Adobe Photoshop 2020 is packed with lots of new features so much that that it could take decades to cover them all. Had we been able to do that in this article, we'd have had to cut a few hundred miles off the coverage. We've selected and explained the main features and features that you need to know about and make you a new user. In this article, we will discuss the main Photoshop features of Photoshop 2020, separated from the hardware requirements as there is a wide range of operating systems that users use and for the hardware requirement we have also included the minimum specification and the recommended one.

[https://techplanet.today/post/solucionario-de-sistemas-electronicos-de-comunicacion-por-roy-blake-ra](https://techplanet.today/post/solucionario-de-sistemas-electronicos-de-comunicacion-por-roy-blake-rapidshare-work) [pidshare-work](https://techplanet.today/post/solucionario-de-sistemas-electronicos-de-comunicacion-por-roy-blake-rapidshare-work)

[https://new.c.mi.com/my/post/410497/Pss\\_Win\\_Pro](https://new.c.mi.com/my/post/410497/Pss_Win_Pro)

[https://new.c.mi.com/th/post/764255/Assassins\\_Creed\\_Unity\\_Pc\\_Trainer\\_TOP\\_Download](https://new.c.mi.com/th/post/764255/Assassins_Creed_Unity_Pc_Trainer_TOP_Download) [https://new.c.mi.com/ng/post/34681/Download\\_Moldflow\\_Communicator\\_2016\\_UPDATED\\_Crack](https://new.c.mi.com/ng/post/34681/Download_Moldflow_Communicator_2016_UPDATED_Crack)

https://new.c.mi.com/th/post/764176/Planet 2 Lehrerhandbuch Free Download HOT

[https://new.c.mi.com/global/post/472835/Nusa\\_Tenggara\\_Barat\\_Dalam\\_Angka\\_Pdf\\_Download\\_EXCL](https://new.c.mi.com/global/post/472835/Nusa_Tenggara_Barat_Dalam_Angka_Pdf_Download_EXCLU)  $\mathbf{U}$  $\mathbf{U}$  $\mathbf{U}$ 

[https://new.c.mi.com/my/post/409655/Krrish\\_3\\_Full\\_Hd\\_720p\\_Movie\\_2021\\_Download](https://new.c.mi.com/my/post/409655/Krrish_3_Full_Hd_720p_Movie_2021_Download) [https://new.c.mi.com/th/post/782354/VirtuaGirl\\_HD\\_Mega\\_Collection\\_Full\\_WORK\\_Sets\\_Model](https://new.c.mi.com/th/post/782354/VirtuaGirl_HD_Mega_Collection_Full_WORK_Sets_Model) [https://new.c.mi.com/th/post/786212/GPS\\_Pathfinder\\_53\\_Crack\\_UPD](https://new.c.mi.com/th/post/786212/GPS_Pathfinder_53_Crack_UPD)

With Creative Cloud, professional designers can work on as many projects as they want, and become experts at their craft. Adobe Photoshop CS6 is the first version of Photoshop to offer a subscription service. New features in Photoshop CS8, including Multithreaded compositing and Diverse Gamut support, make it possible to create high-quality images by rendering colors outside the RGB and CMYK color spaces. These features produce a more realistic image and add less noise and moiré.

Photoshop for iOS will soon be discontinued. Beginning with the next major updates, there will be no new software updates for this version. The app is only supported on Pixel 2 smartphones and Pixel 2 XL smartphones. Please visit the Pixel 2 Support for additional information. Photoshop continues to evolve, so this guide is updated frequently. As you're launching new features, you'll want to review the information in this book to learn how to use them. For example, when you read this book, you'll see that the features we'll announce for each new release are already explained. Something else to remember is that the features we mention are at the vendor's discretion and subject to change. For example, when we describe a feature, you may see it does not apply to all the software, even if the vendor says it does. We try to keep up to date with these changes. If you see a reference to a feature, but it only works on specific versions of the software, please check the history of that feature, as you will likely want to start using it in Version CC.

Now in its fourth version, Adobe Photoshop CC includes a number of important updates and enhancements, which include:

- The 512 megabyte free upgrade includes all new features, as well as bug fixes and improvements to the UI and UX, including compatibility with Windows Server 2016 The familiar tools are back The new version also introduces copy and paste for Illustrator graphics files, improved editing and canvas sizing, multithreaded compositing and GPU option for speeds up processing, the ability to save work to the cloud, new cloud storage options, support for Dropbox and Google Drive, new ways to document images in text and more.
- A new UI that's as dynamic and layered as video editing software has a new workspace including a carousel of tools and a full-screen grid layout that makes it easier for users to find a specific tool, such as the Denoise option, Clone Stamp, Smart Filter or Sharpen.
- The new user interface is based on how people actually use Photoshop, and combines the system's individual editing tools into the same workspace, allowing you to click or touch a tool in the upper right of the screen to find more information.
- Finally, the Export for Web and Export for Video features produce file formats that you can easily export from Photoshop and upload to the web or video-sharing sites.

Photoshop also makes it easier to jump to the correct size when making changes to images, and fixes a few bugs where the thumbnail window would end up on the monitor of the system hosting the images. Finally, Photoshop CC now preserves minor tweaks made to an image when exporting the file as a.png.